## **BAB III METODE PENELITIAN**

#### **A. Desain Penelitian**

Jenis penelitian ini ialah observasional analitik. Penelitian ini bertujuan untuk mengetahui perbedaan psikologis ibu nifas primipara dan multipara di Puskesmas Cilamaya. Rancangan penelitian ini memakai metode uji *t-test* sampel berpasangan dimana nantinya nilai hasil pengamatan berbentuk interval atau rasio, nilai hasil pengamatan berpasangan serta data berdistribusi normal atau mendekati normal untuk masing-masing kelompok. pada penelitian ini penulis melakukan pengaumpulan data yang dilakukan secara bersamaan serentak pada satu waktu (muharry, 2021). Pada penelitian ini peneliti melakukan pengamatan secara bersamaan dalam satu waktu tentang psikologis ibu nifas pada fase talking hold pada pasangan kelompok primipara dan multipara.

#### **B. Lokasi Penelitian**

Penelitian ini dilaksanakan selama 20 hari dari tanggal 22 November 2021-

11 Desember 2021 di Puskesmas Cilamaya.

#### **C. Subjek Penelitian**

1. Populasi Penelitian adalah semua ibu nifas Primipara dan Multipara yang ada di Puskesmas Cilamaya pada periode bulan November-Desember sebanyak 80 Ibu nifas.

- 2. Sampel dalam penelitian ini adalah
	- a. Teknik pengambilan sampel

Peneliti menggunakan responden ibu nifas primipara dan multipara di Puskesmas Cilamaya sehingga peneliti melakukan pengambilan dengan besar sampel yang diperoleh berdasarkan *Accidental sampling* yaitu teknik pengambilan sampel sumber data dari populasi berdasarkan kejadian tertentu, tak terduga/sesaat (Sumargo, 2020). Penggunaan teknik *accidental sampling* ini karena tidak semua sampel memiliki kriteria yang sesuai dengan peneltian yang di teliti.

Jadi total sampel dalam penelitian ini adalah 34 ibu nifas. Teknik pengambilan sampel dilakukan dengan cara *accidental sampling* Setiap ibu nifas di Puskesmas Cilamaya pada waktu penelitian hingga jumlah sampel terpenuhi sesuai dengan yang di inginkan. Berikut kriteria respoden yang diperlukan:

- 1) Kriteria sebagai inklusi adalah:
	- a) Bersedia mengikuti penelitian dengan menandatangani lembar persetujuan.
	- b) Ibu nifas yang berada di wilayah Puskesmas Cilamaya
	- c) Ibu nifas primipara dan multipara
	- d) Ibu nifas pada fase *talking hold* dan merawat anaknya sendiri
- 2) Kriteria eklusi
	- a) Ibu yang mengalami gangguan masa nifas
	- b) Ibu yang mengalami gangguan menyusui

# c) Ibu yang tidak tinggal bersama anak

## **D. Definisi Operasional**

### **Tabel 3.1**

## **Definisi Operasional**

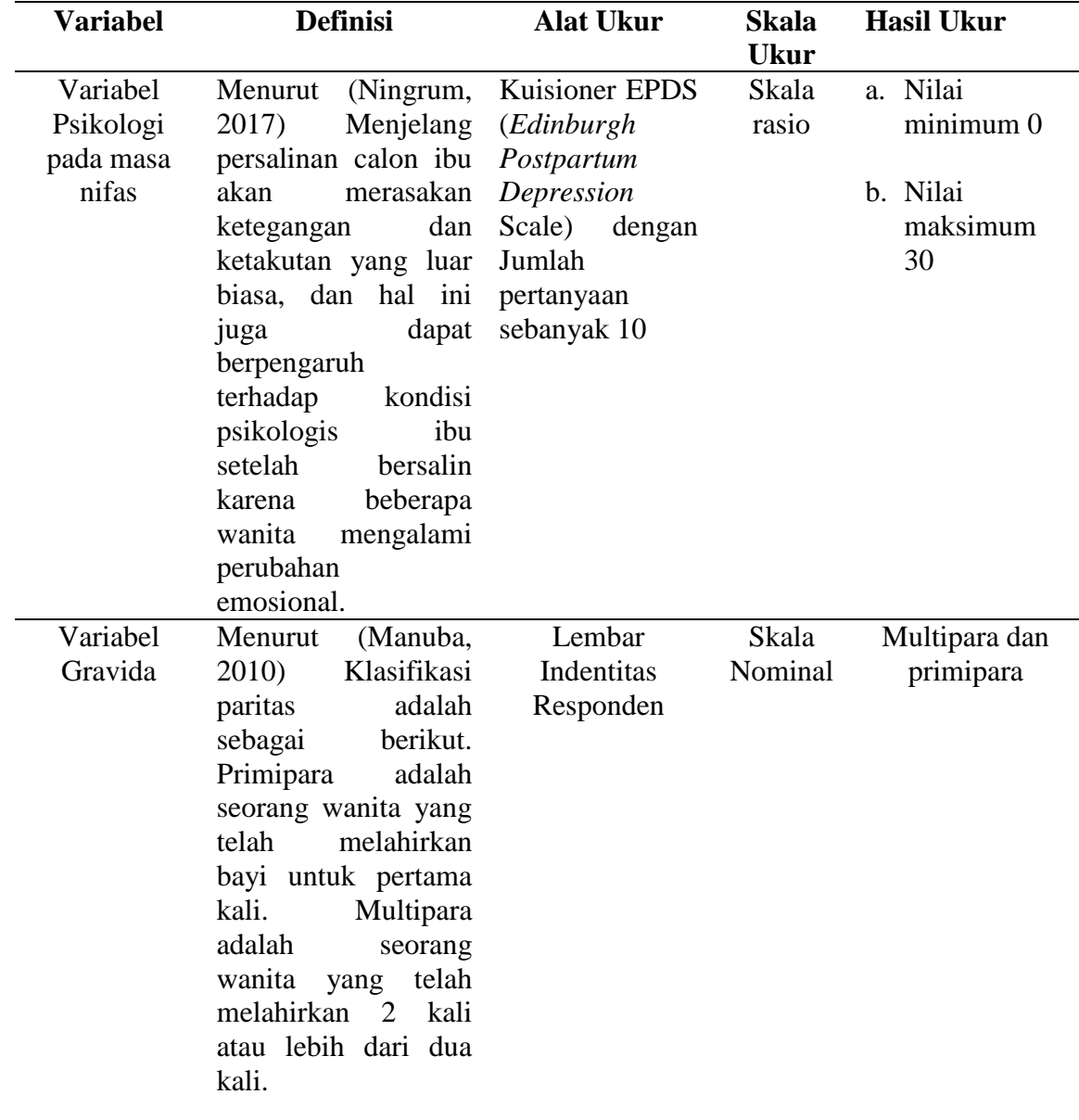

#### **E. Pengumpulan Data**

- 1. Jenis data
	- a. Data primer

Menurut (Jaya, 2020), data primer merupakan data yang diperoleh dari responden melalui survey, kelompok fokus, pael atau juga hasil wawancara peneliti dengan narasumber. lalu data yang di peroleh dari data ini wajib diolah kembali. Data primer pada penelitian ini diperoleh dari hasil kuesioner EPDS (*edinburgh postpartum depression scale)* di wilayah puskesmas cilamaya.

b. Data sekunder

Data sekunder merupakan data yang didapat dari catatan, buku dan majalah. Misalnya, data ini dapat berupa laporan keuangan perusahaan, laporan pemerintah, buku/artikel dan sebagainya yang tidak perlu diolah kembali. Data sekunder pada penelitian ini di dapatkan dari catatan laporan KIA (Kesehatan Ibu dan Anak) dan PONED (Pelayanan Obstetri Neonatal Emergensi Dasar) puskesmas.

2. Teknik pengumpulan data

Kuesioner merupakan teknik pengumpulan data yang dilakukan dengan cara memberi pertanyaan atau pernyataan tertulis kepada para responden untuk dijawab. Dalam penelitian ini teknik pengumpulan data yang digunakan dalam penelitian ini yaitu observasi tingkat resiko depresi ibu nifas dimana saat pengisian kuesioner ibu nifas di dampingi langsung oleh peneliti.

#### 3. Instrumen penelitian

Intrumen dalam penelitian ini menggunakan kuesioner EPDS (*Edinburgh depression postpartm scale)*. Dimana dalam kuesioner ini terdapat 10 pertanyaan yang sesuai dengan peneitian ini, instrumen pada penelitian ini di adopsi dari penelitian Coc, J.L., Holden, J.M., and Sagovsky, R. (1987) tentang *"detection of postnatal depression: development of the 10-item: edinburgh postpartum deprssion scale"*

4. Uji validitas

Tidak dilakukan uji validitas karena instrumen yang digunakan di ambil dari penelitian Coc, J.L., Holden, J.M., and Sagovsky, R. (1987) tentang *"detection of postnatal depression: development of the 10-item: edinburgh postpartum deprssion scale"*

5. Uji reabilitas

Tidak dilakukan uji reabilitas karena instrumen yang digunakan diambil dari penelitian sebelumnya Coc, J.L., Holden, J.M., and Sagovsky, R. (1987) tentang *"detection of postnatal depression: development of the 10 item: edinburgh postpartum deprssion scale"*

6. Prosedur pengumpulan data

Prosedur yag dilakukan untuk mengumpulkan data, sebagai berikut:

- a. Tahap persiapan
	- 1) Mengurus perizinan penelitian dan pengambilan data dari Universitas Ngudi Waluyo Semarang
- 2) Setelah mendapatkan surat izin penelitian dan pengambilan data, peneliti melakukan perizinan dan mejelaskan maksud dan tujuan peneliti melakukan penelitian ini kepada kepala puskesmas dan bidan koordinator di Puskesmas Cilamaya.
- 3) Setelah mendapatkan izin penelitian dari pihak puskesmas peneliti mulai mengumpulkan data ibu hamil yang akan bersalin dalam waktu dekat peneliti melakukan penelitian serta mecari data ibu bersalin di PONED dan data dari bidan pasien bersalin masingmasing bidan desa.
- 4) Setelah mendapatkan data-data yang diperlukan peneliti meminta izin untuk langsung menemui responden sesuai dengan data yang diberikan puskesmas.
- b. Tahap pelaksanaan

Pada pelaksanan penelitian ini dilakukan dengan cara mendatangi langsung ke rumah responden, berikut daftar tanggal kunjungan dan jumlah responden yang didapatkan peneliti:

#### **Tabel 3.2**

#### **Pelaksanaan Kegiatan**

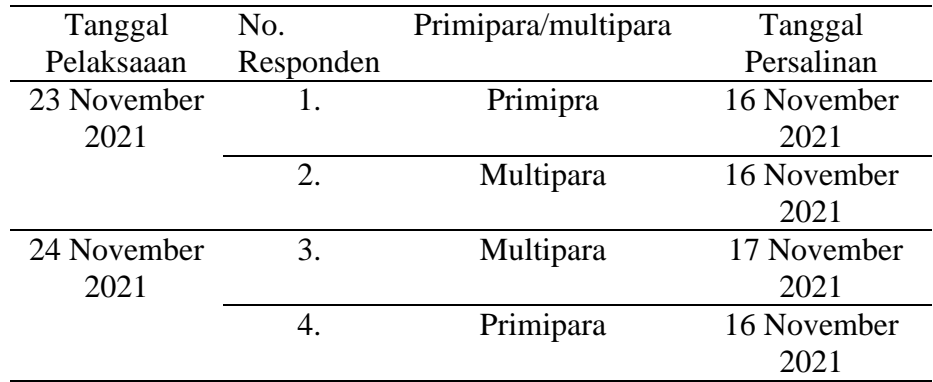

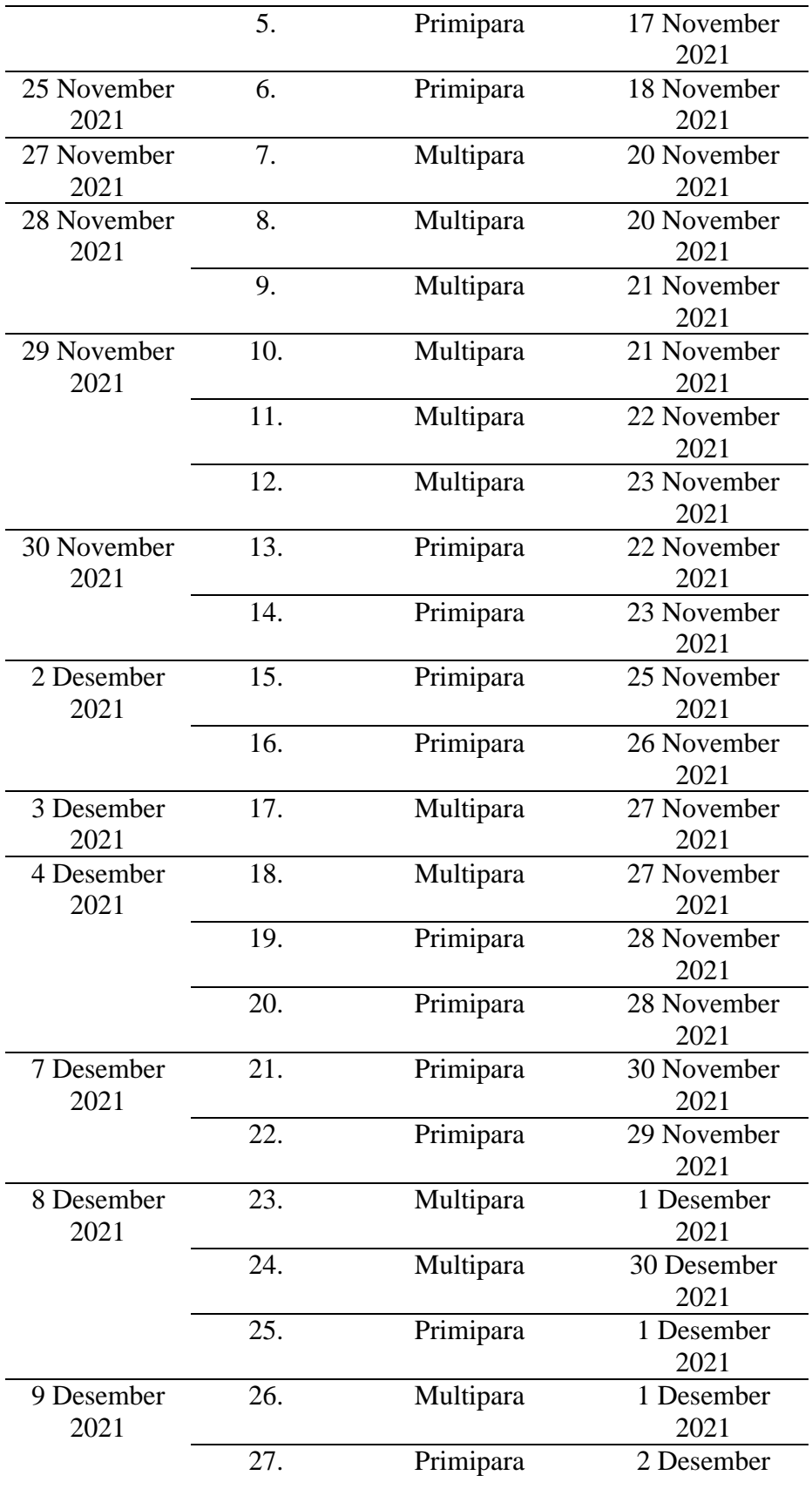

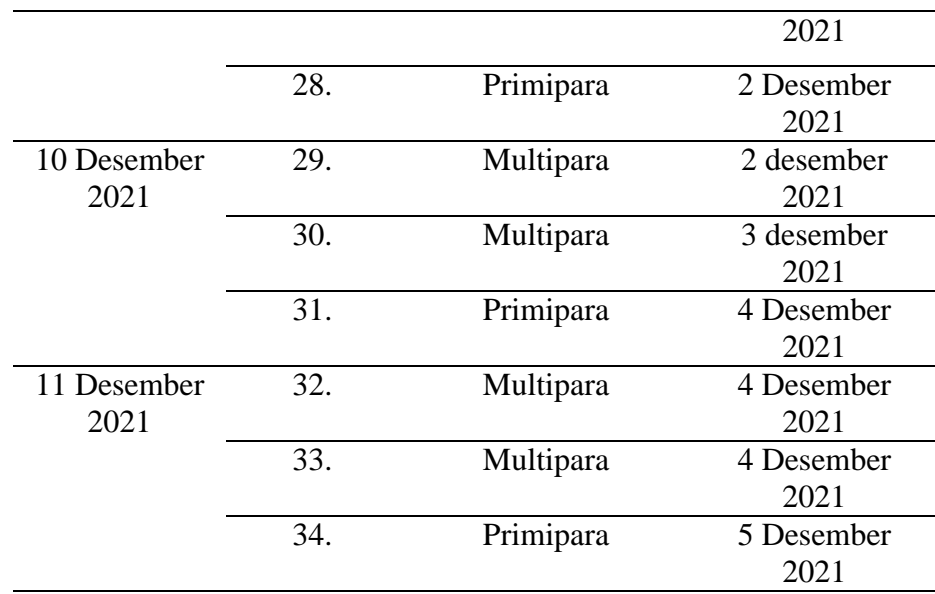

### c. Tahap penyelesaian

Setelah dilakukan pengisian kuesioner oleh responden telah terpenuhi sesuai dengan penelitian ini kemudian dilanjutkan untuk pengolahan data serta menuliskan laporan penelitian.

### **F. Pengolahan Data**

Data yang telah diperoleh peneliti akan diolah dengan pengolahan data mengguakan SPSS (*Statistical Product and Service Solutions)* dengan langkah-langkah sebagai berikut.

1. Tabulasi *(tabulating)*

Tabulasi adalah kegiatan penyusunan data dalam bentuk tabel sesuai dengan tujuan penelitian. Peneliti melakukan penyusunan data-data hasil penelitian untuk dimasukkan ke dalam tabel.

2. Pemberian skor *(skoring)*

Pemberian skor adalah kegiatan memberikan nilai. Peneliti akan memberikan nilai jika data penghitungan hasil score pada kuesioner EPDS sebagai berikut:

- a. Sering : 3
- b. Kadang-Kadang : 2
- c. Sangat Jarang : 1
- d. Tidak Pernah : 0
- 3. Penyuntingan data *(editing)*

Melakukan pemeriksaan atau pengecekan kelengkapan data yang sudah terkumpul, jika terdapat kesalahan atau kurang dalam pengumpulan data dapat di periksa kembali.

4. Memasukan data *(data entry)*

Memasukan data merupakan kegiatan untuk mengisi seluruh data hasil penelitian kedalam SPSS untuk pengujian statistik

5. Analisis data

Pengecekan kembali suatu data dimana data tersebut apakah masih terdapat kesalahan atau pada data yang telah dimasukan, sehinngga pada saat dilakukan analisis data hasil yang diperoleh baik.

### **G. Analisis Data**

1. Univariat

Analisis data univariat terdiri dari metode statistik deskriptif yang diguakan untuk menganilisis data satu variabel penelitian dimana analisis data memakai skala linkert yang umumnya merupakan pertanyaan yang menandakan kesetujuan atau ketidaksetujuan responden. pada analisis ini juga dilakukan menggunakan distribusi normal artinya salah satu distribusi probabilitas yang penting dalam analisa statistik, dimana distribusi ini mempunyai parameter berupa "mean" serta simpangan baku. Distribusi normal degan mean= 0 dan simpangan baku = 1 disebut dengan distribusi normal baku. Modus adalah nilai yang paling tak jarang timbul. Modus yang muncul 97, ini tidak terdapat artinya dengan skor mean di 2 atau 3 kategori item. (Sahab, 2018)

- 2. Bivariat
	- a. Uji Normalitas Shapiro Wilk

Uji normalitas dipergunakan untuk mengetahui apakah populasi data distribusi normal atau tidak, Bila data yang menghasilkan distribusi normal merupakan data yang seimbang antara nilai yang tinggi dan nilai yang rendah. Metode yang peneliti gunakan adalah metode Shapiro Wilk memakai data dasar yang belum diolah. jika nilainya >0,05 maka setiap variabel terdistribusi dengan baik, sehingga dihasilkan data yang lebih kredibel. dan juga dapat menjadi pertanda bahwa data yang sudah dihasilkan mempunyai distribusi normal sehingga mampu mendapatkan variabel H0 yang tersedia. (Sugiyono, 2016) Penggunaan metode ini memiliki 3 syarat sampel data yaitu:

- 1) Sampel data bersifat random
- 2) Data berskala interval atau ratio (kuantitatif)
- 3) Data tunggal/belum dikelompokan pada tabel distribusi.

Setelah dilakukan uji normalitas data didapatkan hasil bahwa dua kelompok primipara dan multipara datanya berdistribuasi normal.

b. Uji *Paired Sample T-Test* (Uji T)*.*

Analisis bivariat digunakan untuk mendeskripsikan hubungan variabel independent dan variabel dependent. Uji statistik yang digunakan adalah uji *Paired Sample T-Test* (Uji T)*.* Uji t paired atau paired t-test digunakan sebagai uji komparatif atau perbedaan apabila skala data kedua variabel adalah kuantitatif (interval atau rasio). Uji ini disebut juga dengan istilah pairing T-test. Uji paired t-test adalah uji beda parametris pada dua data yang berpasangan. Sesuai dengan pengertian tersebut, maka dapat dijelaskan lebih detail lagi bahwa uji ini diperuntukkan pada uji beda atau uji komparatif. Artinya membandingkan adakah perbedaan mean atau rata-rata dua kelompok yang berpasangan. Berpasangan artinya adalah sumber data berasal dari subyek yang sama. Pada penelitian ini uji paired test digunakan karena kedua data berdistribusi normal.